# **C I R C U L A R 19/2020**

# **A LAS Y LOS INTEGRANTES DE LOS ÓRGANOS JURISDICCIONALES DEL CONSEJO DE LA JUDICATURA FEDERAL**

La impartición de justicia en tiempos de pandemia ha representado un reto enorme para el Poder Judicial de la Federación y, aunque personal e institucionalmente hemos enfrentado dificultades que nos han puesto a prueba, la entrega y dedicación de todas y todos los servidores públicos adscritos a los órganos jurisdiccionales, articulada con las distintas herramientas tecnológicas y organizacionales, ha permitido que la justicia federal no se detenga.

En relación con esto último, el trabajo a distancia ha sido una pieza clave en esta estrategia y, dentro de éste, el uso de la red privada virtual (VPN) ha jugado un papel particularmente relevante. Así, ante las dudas en torno a la disponibilidad de accesos a dicha red, se informa que, desde el 10 de agosto de 2020, las Direcciones de Gestión Judicial y de Tecnologías de la Información habilitaron la plataforma de<br>
administración de dichos accesos, disponible en el siguiente enlace:<br>
<u>http://cifappsintr.cif.gob.mx/EDGGJ/#!/</u><br>
Enunciativamente, esta herramienta permitir administración de dichos accesos, disponible en el siguiente enlace:

## http://cifappsintr.cif.gob.mx/EDGGJ/#!/

Enunciativamente, esta herramienta permitirá realizar lo siguiente:

- 1. Designar a una persona funcionaria pública como enlace encargado de realizar las gestiones del sistema enviando un correo electrónico a la dirección [dggj.vpn@correo.cjf.gob.mx.](mailto:dggj.vpn@correo.cjf.gob.mx)
- 2. El enlace podrá ingresar a los tres módulos de la plataforma: (*i*) cuestionario de personas en situación de vulnerabilidad; (*ii*) gestión de accesos a la herramienta VPN; y (*iii*) manuales de la herramienta VPN.
- 3. En relación con el segundo módulo, referente a la gestión de solicitudes, es importante recordar que los accesos a la VPN son limitados, razón por la cual antes de permitir la remisión de una solicitud dentro de la herramienta, la plataforma solicitará que se o solicitud derino de la riemanneme, la presence con acceso activo a la  $\frac{8}{9}$ <br>indique si las personas servidoras públicas con acceso activo a la  $\frac{8}{9}$ VPN son personas en condición de vulnerabilidad. Se aclara que esto atiende a la importancia de privilegiar el otorgamiento de accesos a quienes no puedan realizar labores presenciales en los órganos jurisdiccionales.
- 4. Una vez señalado lo correspondiente en el listado, en el apartado de "Gestión de accesos a la herramienta VPN", se podrán realizar las solicitudes de altas, bajas y/o sustituciones.
	- a. Altas: registro de usuarios adscritos al órgano jurisdiccional. Al llegar al máximo de registros permitidos, no podrá solicitar más movimientos.
	- b. Bajas: deshabilita el servicio VPN al usuario seleccionado.
	- c. Sustituciones: se señala una persona funcionaria del listado y se señalan los datos de la persona funcionaria que le sustituirá en el acceso a la VPN.

Las sustituciones son una opción importante para permitir una suerte de rotación en el acceso a la VPN, lo cual puede resultar de particular relevancia para que las personas que no puedan acudir presencialmente a sus lugares de trabajo, tengan la posibilidad de acceder a las páginas y direcciones necesarias para desempeñar las funciones que les hayan sido encomendadas, o para que cumplan obligaciones como la del registro en el Padrón Electrónico de Relaciones Familiares. La atención de las solicitudes no será mayor a 48 horas.

Con el objetivo de facilitar a las y los servidores públicos de los órganos jurisdiccionales el desempeño de sus funciones y el cumplimiento de sus obligaciones, se amplió el servicio de accesos a la red privada virtual

(VPN) a un máximo del **72% de la plantilla del personal de cada órgano jurisdiccional**, sin olvidar que el esquema de sustituciones puede permitir rotaciones que hagan que la totalidad del personal pueda contar con el acceso respectivo. Como se adelantó, es importante precisar que en las solicitudes de acceso se deberá priorizar a las personas servidoras públicas que se encuentran en situación especial de vulnerabilidad conforme a lo señalado en el *Acuerdo General 21/2020, del Pleno del Consejo de la Judicatura Federal, relativo a la reanudación de plazos y al regreso escalonado en los órganos jurisdiccionales ante la contingencia por el virus COVID-19*.

Por otro lado, resulta relevante enfatizar que la plataforma tecnológica del CJF cuenta con páginas y direcciones cuyo acceso y uso no requiere el uso de una VPN, a saber:

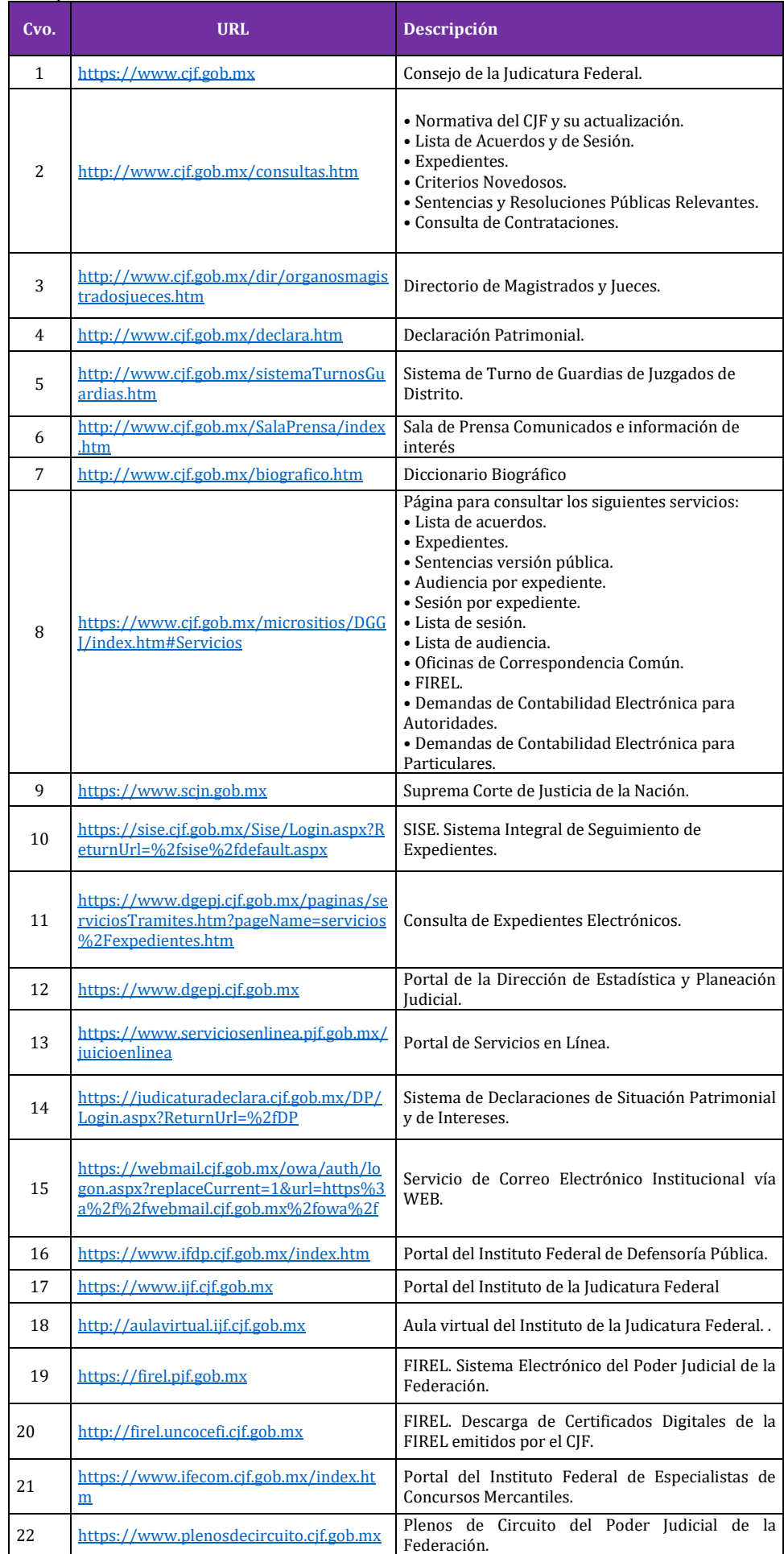

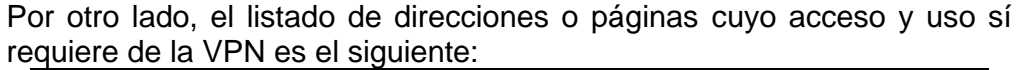

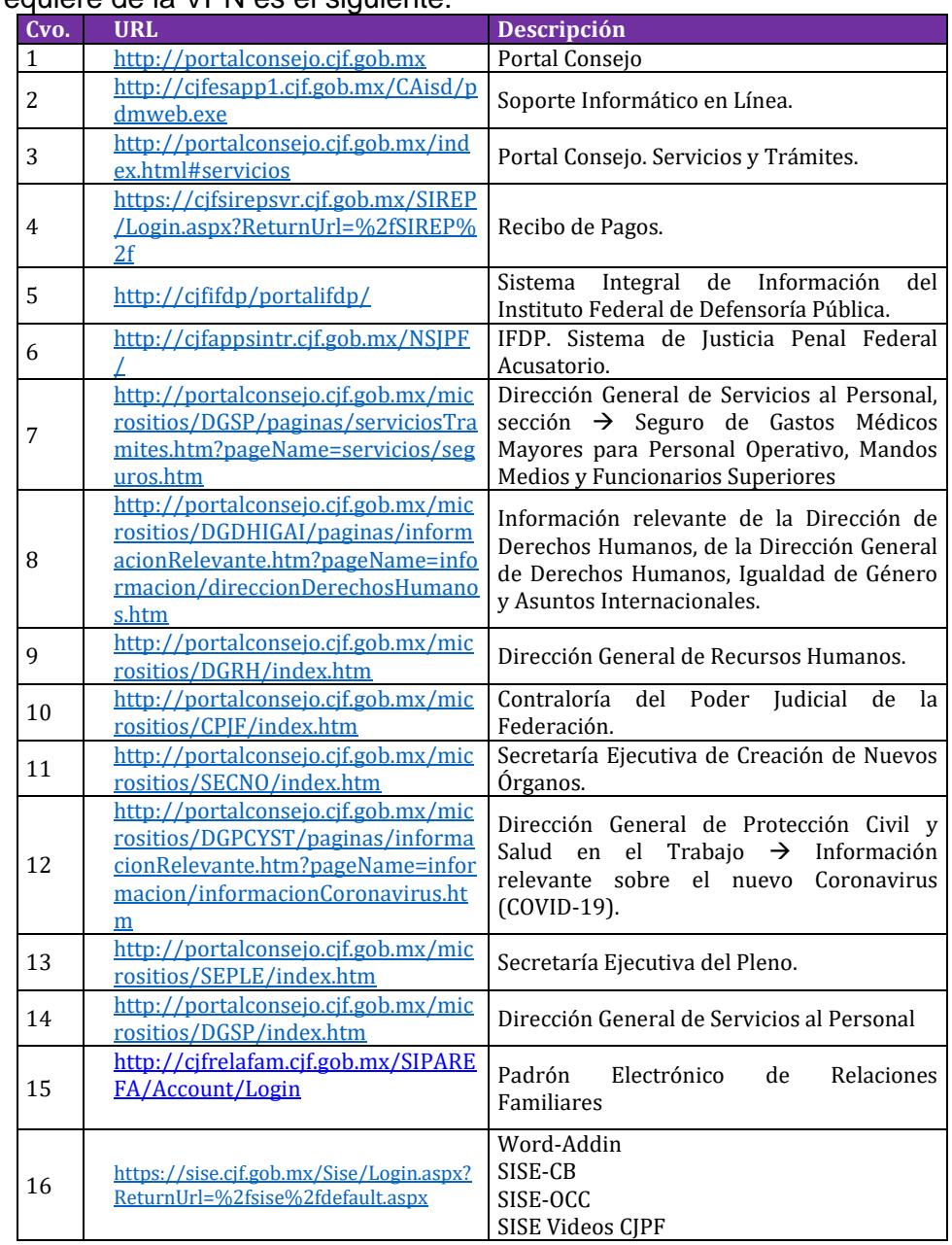

Es importante mencionar que el uso no responsable de la VPN puede poner en riesgo la confidencialidad, integridad y disponibilidad de los sistemas del CJF y la información que contienen, por ello enfatizamos la importancia de realizar las siguientes acciones:

#### **Persona servidora pública:**

- Utilice el servicio de VPN únicamente para el acceso a sistemas internos y haciendo uso de los aplicativos y herramientas de comunicación y colaboración autorizados por el Consejo.
- Genere contraseñas seguras para la cuenta de usuaria con la que ingresa a su equipo de cómputo; no olvide que su cuenta y contraseña es personal por lo que no debe compartirla con nadie más.
- Priorice el uso del equipo de cómputo del Consejo, con software y antivirus actualizado.
- Asegúrese de cerrar la conexión del servicio de VPN al finalizar el uso de los sistemas internos.
- Evite utilizar redes de internet gratuitas de cualquier zona pública para conectarse al servicio de VPN. En caso de utilizar la red inalámbrica de casa, asegúrese de que cuente con una contraseña.

### **A T E N T A M E N T E Ciudad de México, a 4 de diciembre de 2020**

### **SECRETARIO EJECUTIVO DEL PLENO**